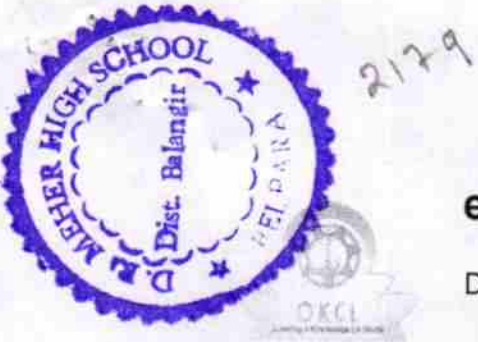

## eVidyalaya Half Yearly Report

Department of School & Mass Education, Govt.<br>of Odisha

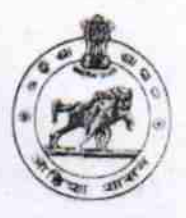

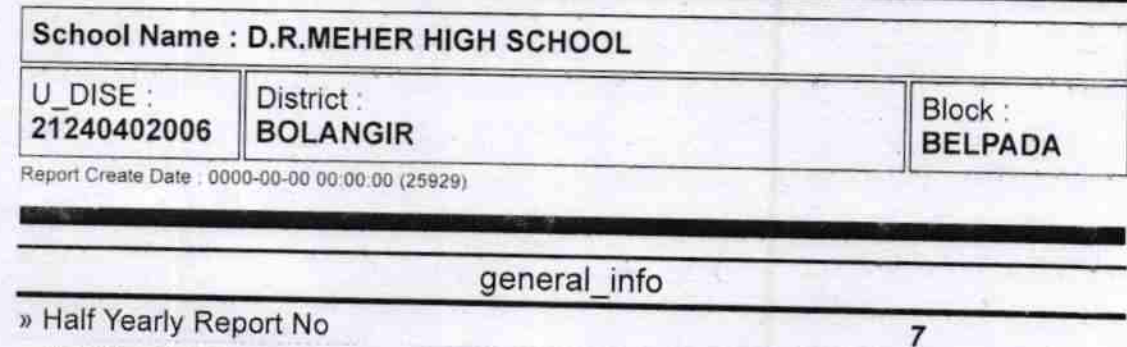

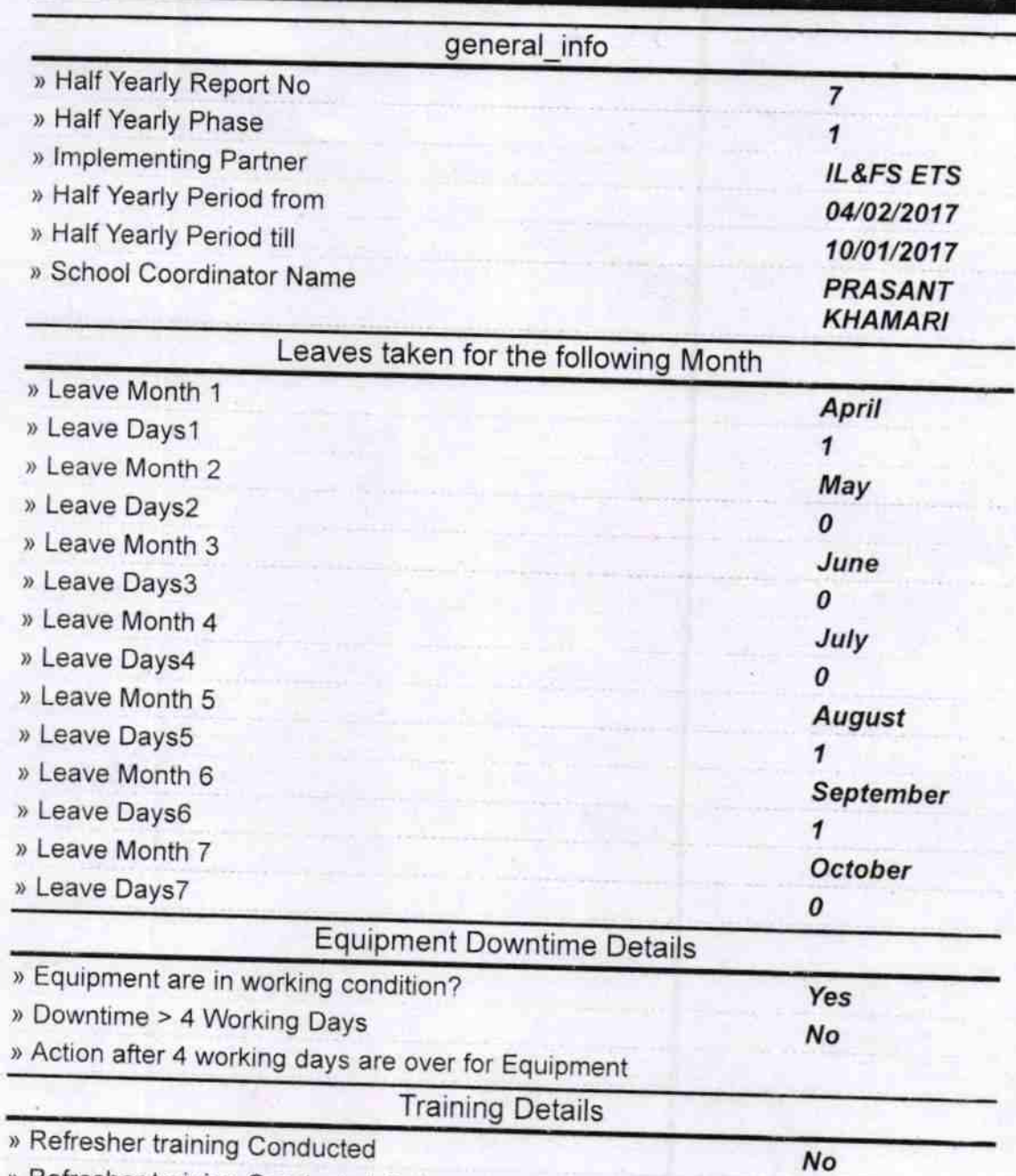

» Refresher training Conducted Date

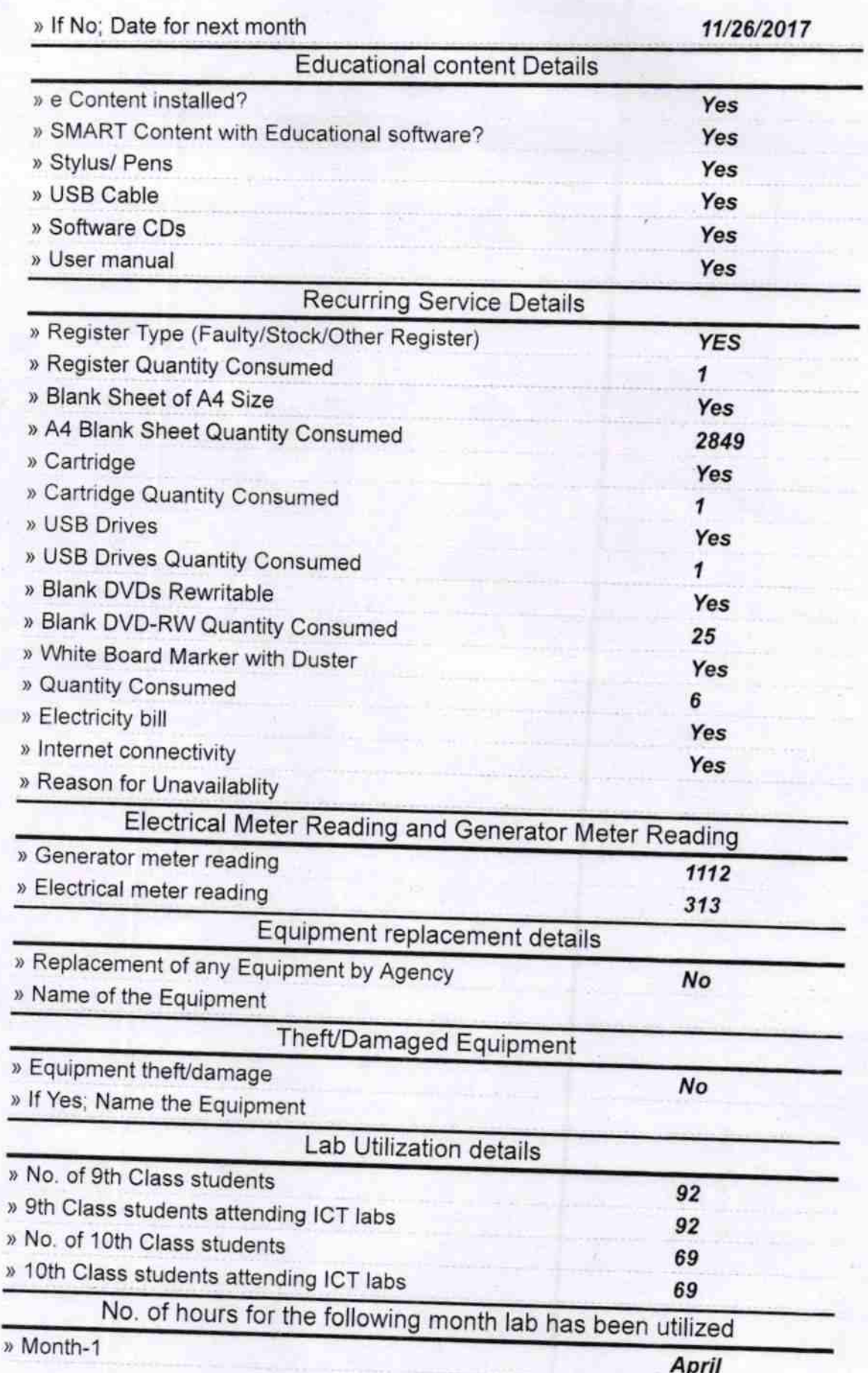

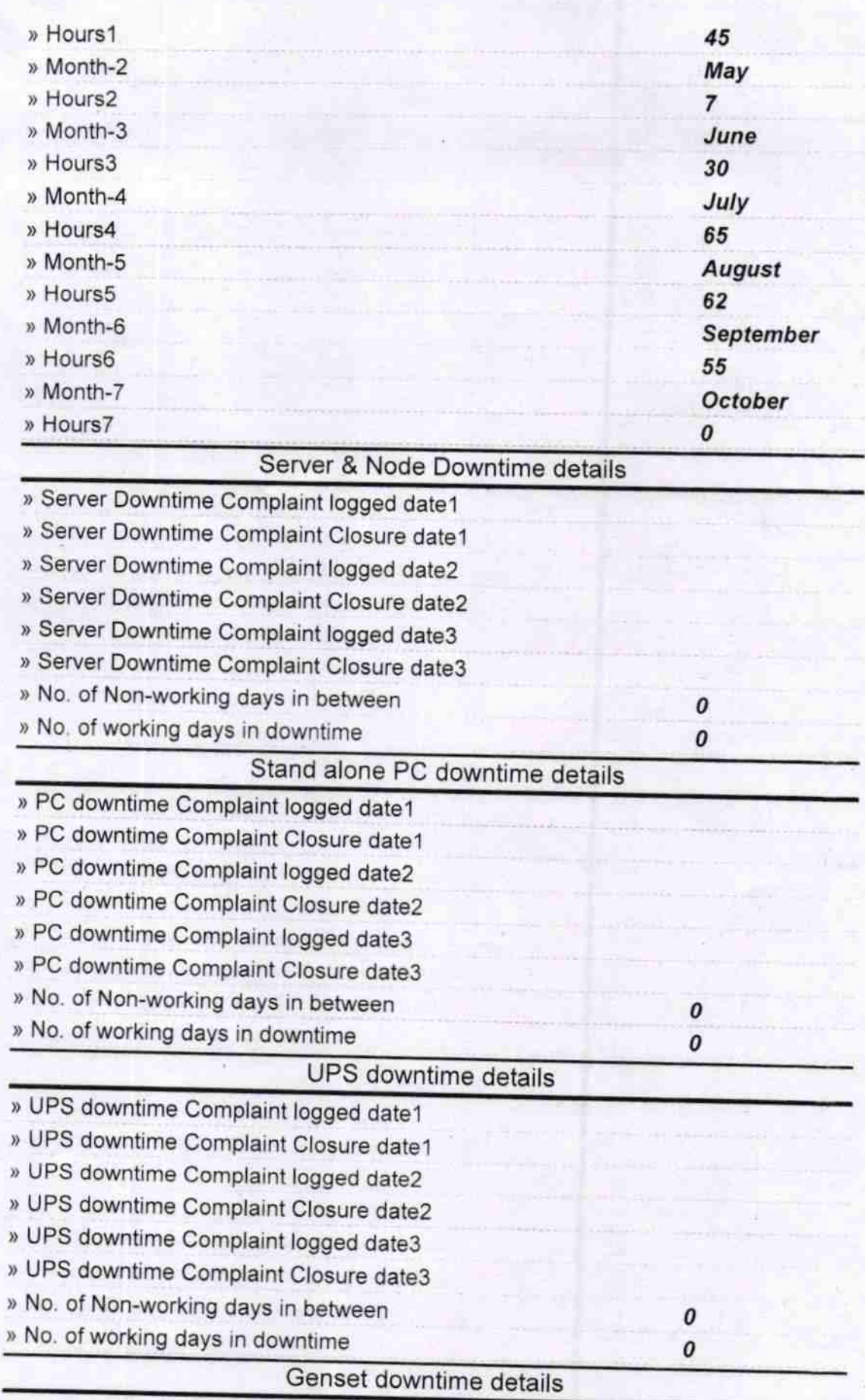

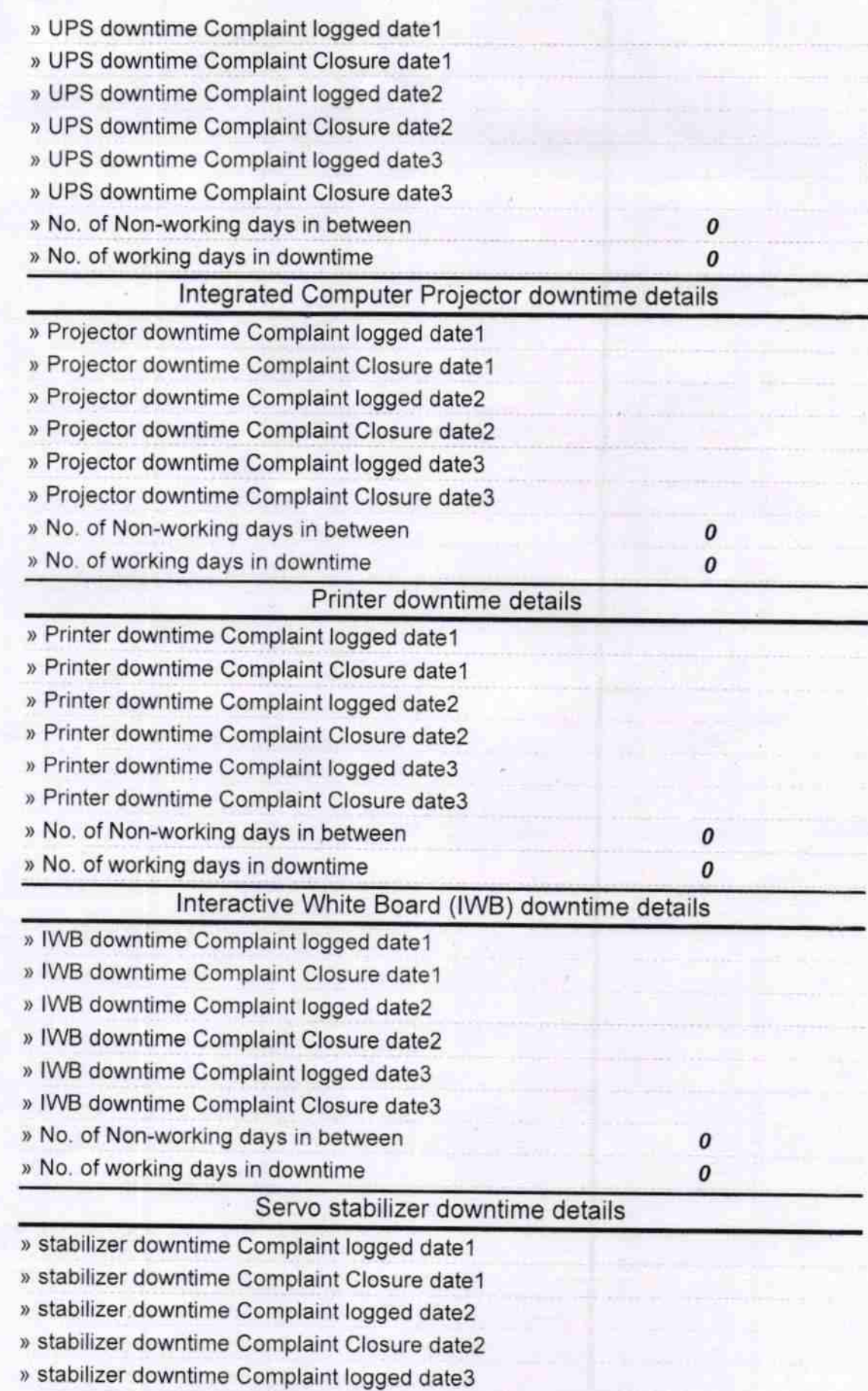

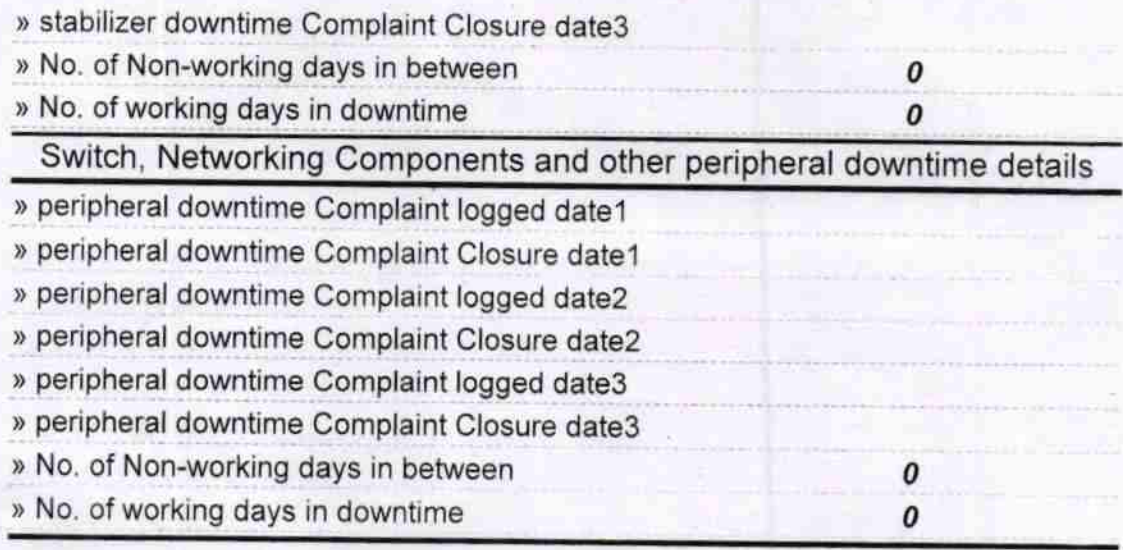

 $\mathbb{C}$  $\mathcal{Q}$ Fav  $\sqrt{7}$ Ū

Signature of Head Master/Missitess, with Seal